# **CAPÍTULO III**

# **ESTRUTURAS ISOSTÁTICAS - NOÇÕES INICIAIS**

#### **I. GRAUS DE LIBERDADE (GL)**

DEFINIÇÃO: Graus de liberdade são o número de movimentos rígidos possíveis e independentes que um corpo pode excecutar.

#### **A**. **Caso espacial**

Estruturas submetidas a forças em todas as direções do espaço. Estas forças podem ser reduzidas a três direções ortogonais entre si (x,,y,z), escolhidas como referência. Neste caso o corpo possui 6 graus de liberdade pois pode apresentar 3 translações (na direção dos 3 eixos) e 3 rotações (em torno dos 3 eixos).

Exemplo:

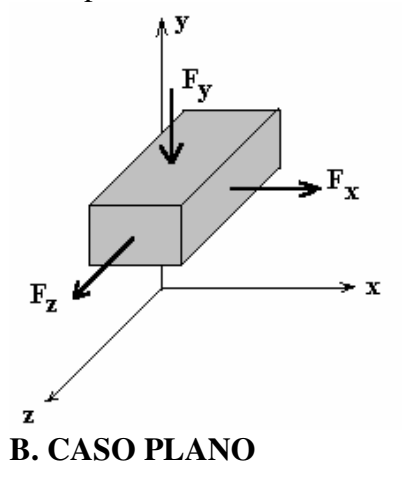

Estruturas submetidas a forças atuantes em um só plano, por exemplo x,y . Neste caso possuem 3 graus de liberdade pois podem apresentar 2 translações (na direção dos dois eixos) e 1 rotação(em torno do eixo perpendicular ao plano que contém as forças externas).

Exemplo:

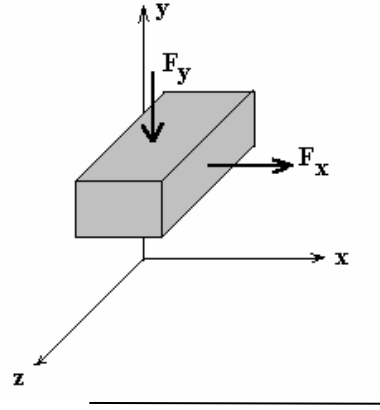

## **II. VÍNCULOS**

## A. DEFINIÇÃO:

É todo o elemento de ligação entre as partes de uma estrutura ou entre a estrutura e o meio externo, cuja finalidade é restringir um ou mais graus de liberdade de um corpo.

A fim de que um vínculo possa cumprir esta função, surgem, no mesmo, reações exclusivamente na direção do movimento impedido.

OBS 1: Um vínculo não precisa restringir todos os graus de liberdade de uma estrutura, quem o fará será o conjunto de vínculos.

OBS 2 : As reações desenvolvidas pelos vínculos formam o sistema de cargas externas reativas.

OBS 3 : Somente haverá reação se houver ação , sendo as cargas externas reativas dependentes das ativas, devendo ser calculadas.

## B. CLASSIFICAÇÃO

Os vínculos podem ligar elementos de uma estrutura entre si ou ligar a estrutura ao meio externo e,portanto, se classificam em vínculos internos e externos.

B.1. VÍNCULOS EXTERNOS: São vínculos que unem os elementos de uma estrutura ao meio externo e se classificam quanto ao número de graus de liberdade restringidos..

B.1.a. Caso espacial:

Podem restringir até 6 graus de liberdade (GL) e portanto podem ser classificados em 6 espécies. No quadro abaixo são apresentados alguns exemplos de vínculos externos para o carregamento espacial

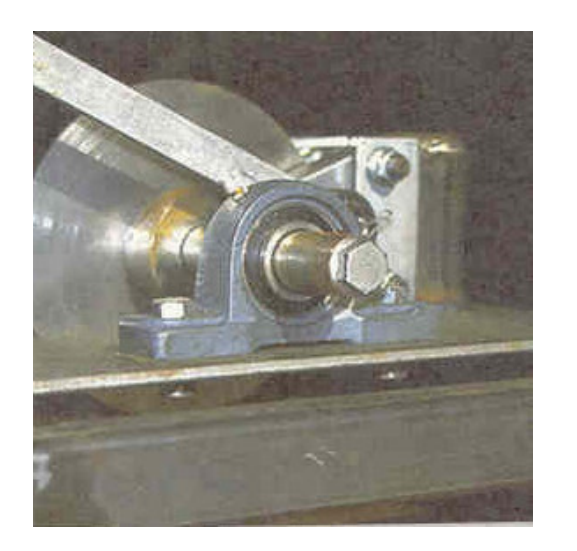

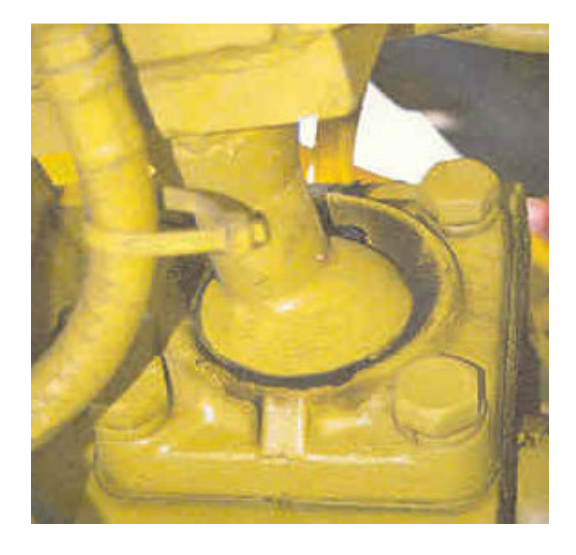

Estruturas Isostáticas – DECivil . PUCRS- Profas: Maria Regina Costa Leggerini / Sílvia Baptista Kalil

Exemplo de vínculos espaciais:

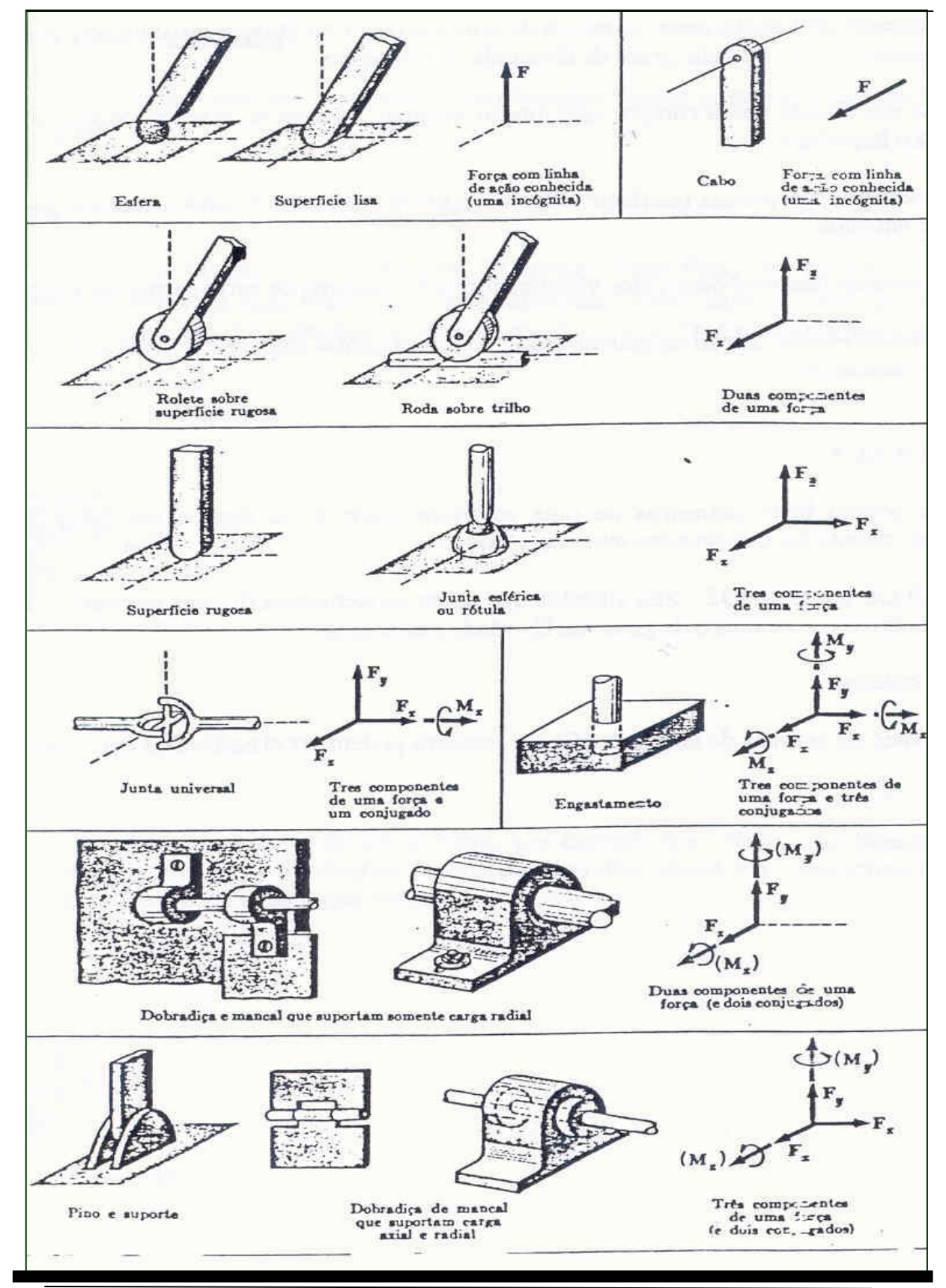

Estruturas Isostáticas – DECivil . PUCRS- Profas: Maria Regina Costa Leggerini / Sílvia Baptista Kalil

Estruturas Isostáticas – DECivil . PUCRS- Profas: Maria Regina Costa Leggerini / Sílvia Baptista Kalil

REPRESENTAÇÃO<br>ESTRUTURAL **ESPÉCIE** EXEMPLO Vigo Viga **1º ESPÉCIE** Neoprene OU Pilar APOIO SIMPLES Parede  $44$ BIELA Estrutura  $\overline{\Delta}$ **BDUILL** Ry  $H$ Vínculo ᢛ Restringe  $\overline{\phantom{0}}$ I Translação  $\overline{R}$  $\mathsf{R}$  $\overline{R}$ **BIELA Aunt** Pilar 2º ESPÉCIE Estrutura OU Rx Superfície rugosa Ry  $\overline{Z}$ APOIO DUPLO  $\overline{H}$ RÓTULA  $^{\prime\prime}$ **CENT**  $\backsim$  Estrutura  $Rx$  $R_{X}$  $Rx$ R<sub>y</sub> Ry Ry Restringe 2 Translações 3<sup>ª</sup> ESPÉCIE  $OU$ Pilar  $/$  Pilar ENGASTE Viga  $Funda\overset{20}{\cancel{60}}$ <sup>'</sup>Ry Restringe  $\frac{2}{e}$  Translações I Rotação

Nestes casos o vínculo pode restringir até 3 graus de liberdade (GL) e portanto se classificam em 3 espécies.

# B.2. VÍNCULOS INTERNOS

São aqueles que unem partes componentes de uma estrutura. No caso plano podem ser de 2<sup>a</sup> e 3<sup>a</sup> espécie.

Ex 1 : Vínculo de 3a espécie

Sejam duas barras livres no espaço com carregamento plano:

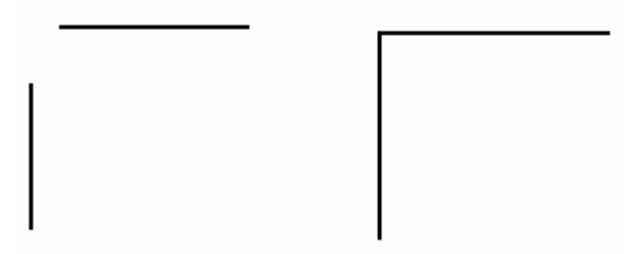

Cada barra tem 3 GL ,portanto, juntas somam 6 GL. Unindo-as rígidamente ,por exemplo, atravéz de uma solda, o número de GL do conjunto passa a ser 3,portanto 3 GL restringidos.

Se chamarmos de RT o número de movimentos restringidos de um sistema teremos neste caso RT = 3 (vínculo de 3a espécie)

Ex 2 : Vínculo de 2a espécie (PINOS OU RÓTULAS)

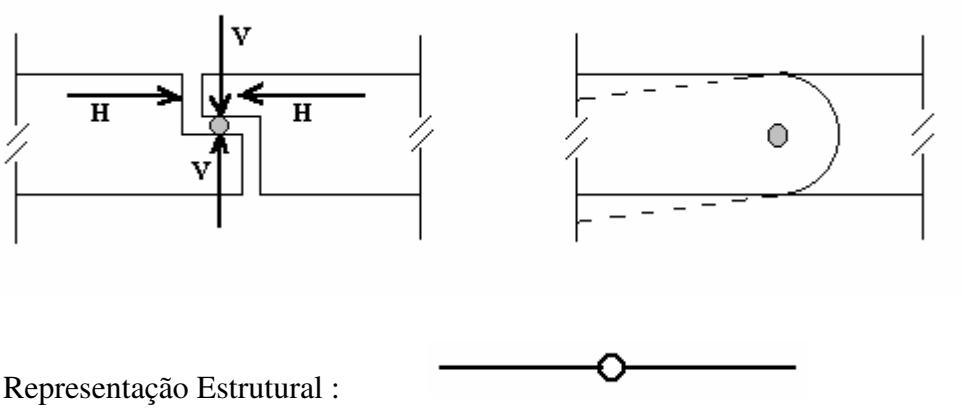

# **RÓTULAS** :

São vínculos que tem reações internas verticais e horizontais podendo transmitir forças nestas direções que se anulam internamente. Permitem apenas o giro relativo entre as barras por ela unidas.

# **PARA QUE AS RÓTULAS DE UMA ESTRUTURA ESTEJAM EM EQUILÍBRIO É NECESSÁRIO QUE O MOMENTO POLAR DAS CARGAS EXTERNAS EM RELAÇÃO À ELAS SEJA NULO.**

EX: Sejam duas barras livres no espaço e submetidas a um carregamento plano. Cada barra possui 3 GL e portanto o conjunto apresenta 6 GL.

Se forem unidas por exemplo por uma rótula, o número de graus de liberdade do conjunto passa a ser 4. Neste caso  $RT = 2$  (vínculo de  $2<sup>a</sup>$  espécie) (vínculo de 2ª espécie)

$$
GL = 4
$$
  
RT = 2

### **III . CLASSIFICAÇÃO ESTRUTURAL**

De acordo com a sua estaticidade uma estrutura pode ser:

### **A. HIPOSTÁTICAS:**

Quando o número de movimentos restringidos (RT) for menor do que o número de movimentos rígidos possíveis e independentes (GL) . Uma estrutura hipostática está em equilíbrio instável.

## **B. ISOSTÁTICA:**

Quando o número de restrições (RT) for igual ao número de movimentos possíveis(GL). Uma estrutura isostática está em equilíbrio estável. A eficácia da vinculação deve ser examinada.

## **C. HIPERESTÁTICA:**

Quando o número de restrições (RT) for maior do que o número de movimentos possíveis(GL). Uma estrutura hiperestática está em equilíbrio estável.

## **IV . VERIFICAÇÃO DO EQUILÍBRIO**

### **A. ESTATICIDADE**

De acordo com a classificação já vista podemos dizer que uma estrutura será:

**hipostáticas: RT < GL isostáticas:** . **RT = GL hiperestáticas:** . **RT > GL**

### **B. GRAU DE CONEXÃO E RETENÇÃO TOTAL DE UMA ESTRUTURA (RT)**

Sejam duas barras livres no espaço com carregamento plano. O número de GL deste conjunto é 6. Se estas barras forem unidas rígidamente por um vínculo interno de 3a espécie o número de GL passa a ser 3. O número de movimentos restringidos foi 3 **.**

 $RT = 3$ 

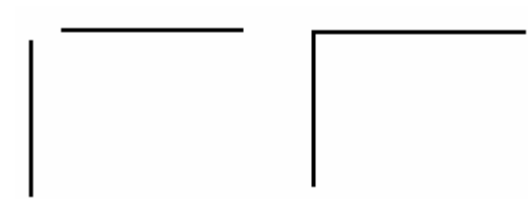

Se possuirmos mais de duas barras podemos executar raciocínio idêntico ao anterior,ou seja, se tivermos 3 barras livres o número de GL do conjunto é 9. Ligando-as rígidamente (vínculo de 3<sup>a</sup> espécie) o número de GL passa a ser 3, portanto

 $RT = 6.$ 

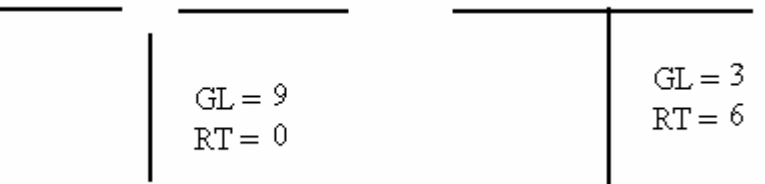

ou

$$
\begin{array}{|c|c|}\n\hline\n\text{GL} = 12 \\
\hline\n\text{RT} = 0\n\end{array}
$$
\n
$$
\begin{array}{|c|c|}\n\hline\n\text{GL} = 3 \\
\text{RT} = 9\n\end{array}
$$
\n
$$
\begin{array}{|c|c|}\n\hline\n\text{GL} = 3 \\
\text{RT} = 9\n\end{array}
$$

Por outro lado, se tivermos ligado as barras por pinos ou rótulas ( vínculos de 2<sup>a</sup> espécie), teremos: caso de 2 barras:

$$
GL = 6
$$
  
RT = 0  

$$
GL = 4
$$
  
RT = 2

caso de 3 barras:

$$
\begin{array}{|c|c|}\n\hline\n\text{GL} = 9 \\
\text{RT} = 0\n\end{array}
$$
\n
$$
\begin{array}{|c|c|}\n\text{GL} = 5 \\
\text{RT} = 4\n\end{array}
$$

ou no caso de 4 barras

$$
\begin{array}{c|c}\n & \text{GL} = 12 \\
\hline\n & \text{RT} = 0\n\end{array}
$$

Podemos resumir e generalizar da seguinte maneira:

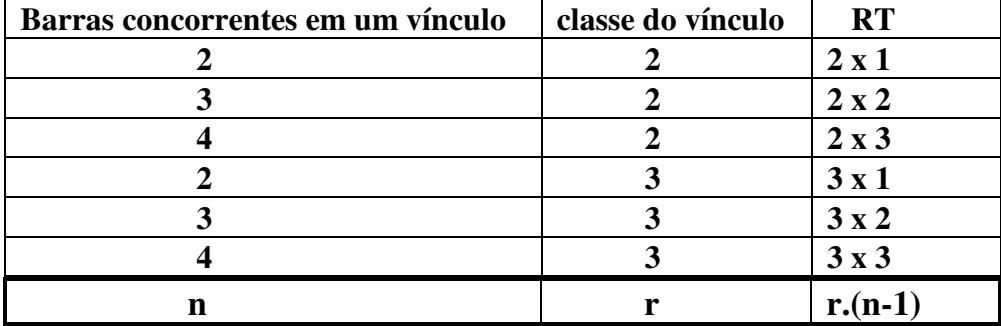

O número de movimentos impedidos em um vínculo de classe r onde concorrem n barras é:

**r.(n-1)**

n - número de barras que concorrem em um vínculo

(n-1) - grau de conexão de um vínculo

r - número de movimentos impedidos por este vínculo(classe do vínculo)

Chamando:

**C1 = ###(n-1) -** Soma dos graus de conexão dos vínculos de primeira espécie.

**C2 = ###(n-1) -** Soma dos graus de conexão dos vínculos de segunda espécie.

**C3 = ###(n-1) -** Soma dos graus de conexão dos vínculos de terceira espécie

Assim teremos:

**1x C1** - número de movimentos impedidos pelos vínculos de primeira espécie

**2x C2 -** número de movimentos impedidos pelos vínculos de segunda espécie

**3x C3 -** número de movimentos impedidos pelos vínculos de terceira espécie

Podemos então definir Retenção Total (RT) ou número de movimentos restringidos por todos os vínculos de uma estrutura como:

# $RT = 1 \times C_1 + 2 \times C_2 + 3 \times C_3$

### **C. GRAU DE ESTATICIDADE OU GRAU DE HIPERESTATICIDADE ( gh)**

Podemos definir grau de estaticidade total de uma estrutura como a diferença entre a retenção total e o número de graus de liberdade que ela pode apresentar.

#### $g_h = RT - GL$

No caso plano cada barra livre possui 3 GL logo, se tivermos **m** barras o número de GL do conjunto será 3 x m.

Resulta:

$$
\mathbf{g_h} = \mathbf{RT} - 3\mathbf{m}
$$
ou

$$
g_h = (C_1 + 2.C_2 + 3.C_3) - 3.m
$$

Então:

 $g_h < 0$  Hipostática<br> $g_h = 0$  Isostática

 $g_h = 0$  Isostática<br> $g_h > 0$  Hiperestá

Hiperestática

### **OBS: O exposto acima serve apenas para casos de carregamentos planos e a eficácia vincular deve ser também examinada.**

Por exemplo, a estrutura abaixo apresenta  $g_h = 0$  porém pode se movimentar na direção x.

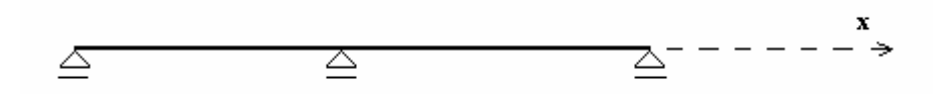

### **D. ESTATICIDADE EXTERNA**

Quando quisermos verificar a estaticidade externa de uma estrutura, consideramos a estrutura como um conjunto monolítico, portanto com 3 GL e consideramos apenas as restrições dos vínculos externos, ou seja:

$$
g_{ext} = RT_{ext} - 3
$$

onde Rt<sub>ext</sub> é a retenção total somente dos vínculos externos (soma da classe dos vínculos)

### **E . ESTATICIDADE INTERNA**

A estaticidade interna é a diferença entre a estaticidade total e a estaticidade externa.

$$
g_{int} = g_h - g_{ext}
$$

### EXEMPLOS:

Determine o grau de estaticidade total , interno e externo das estruturas abaixo.

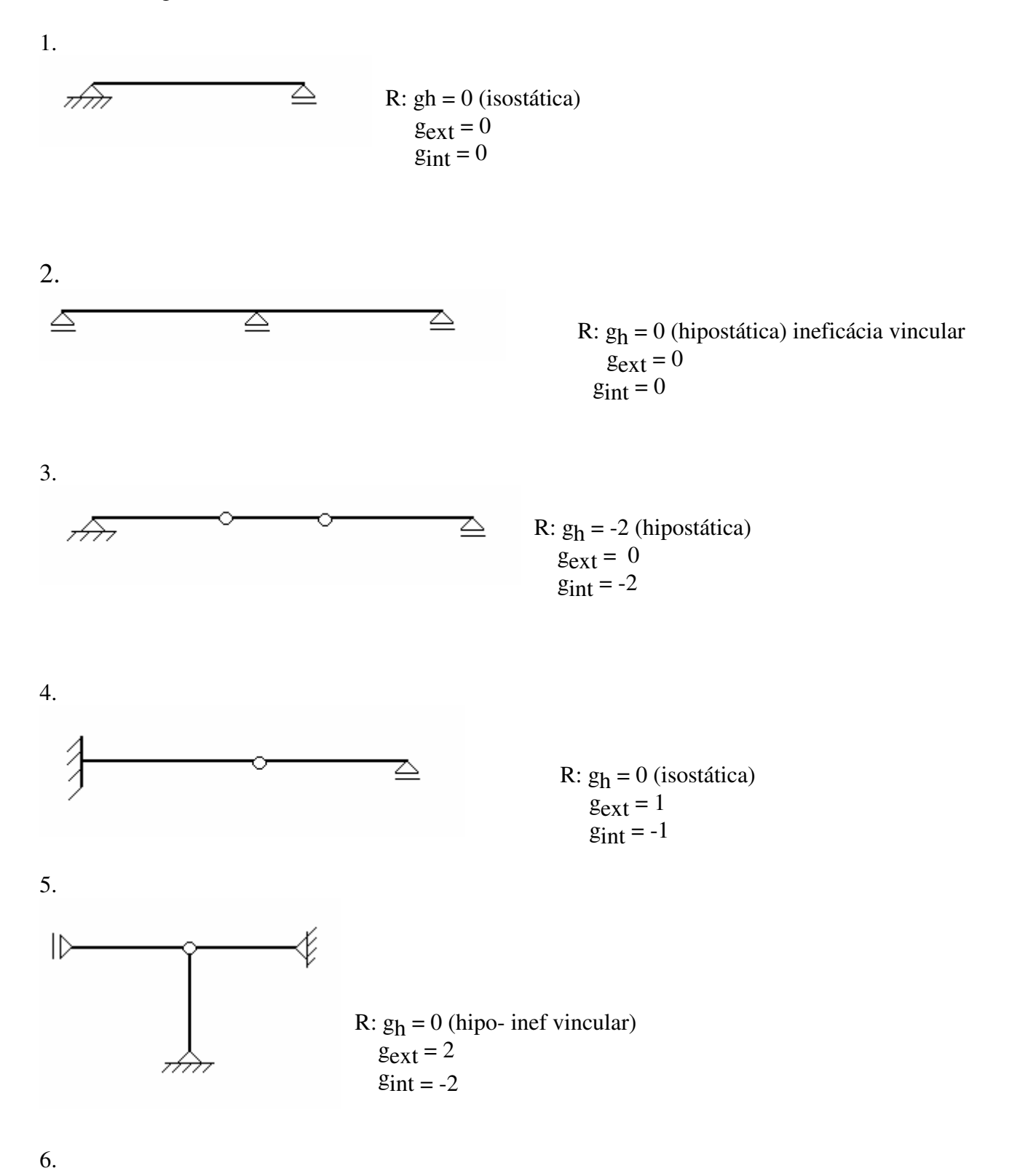

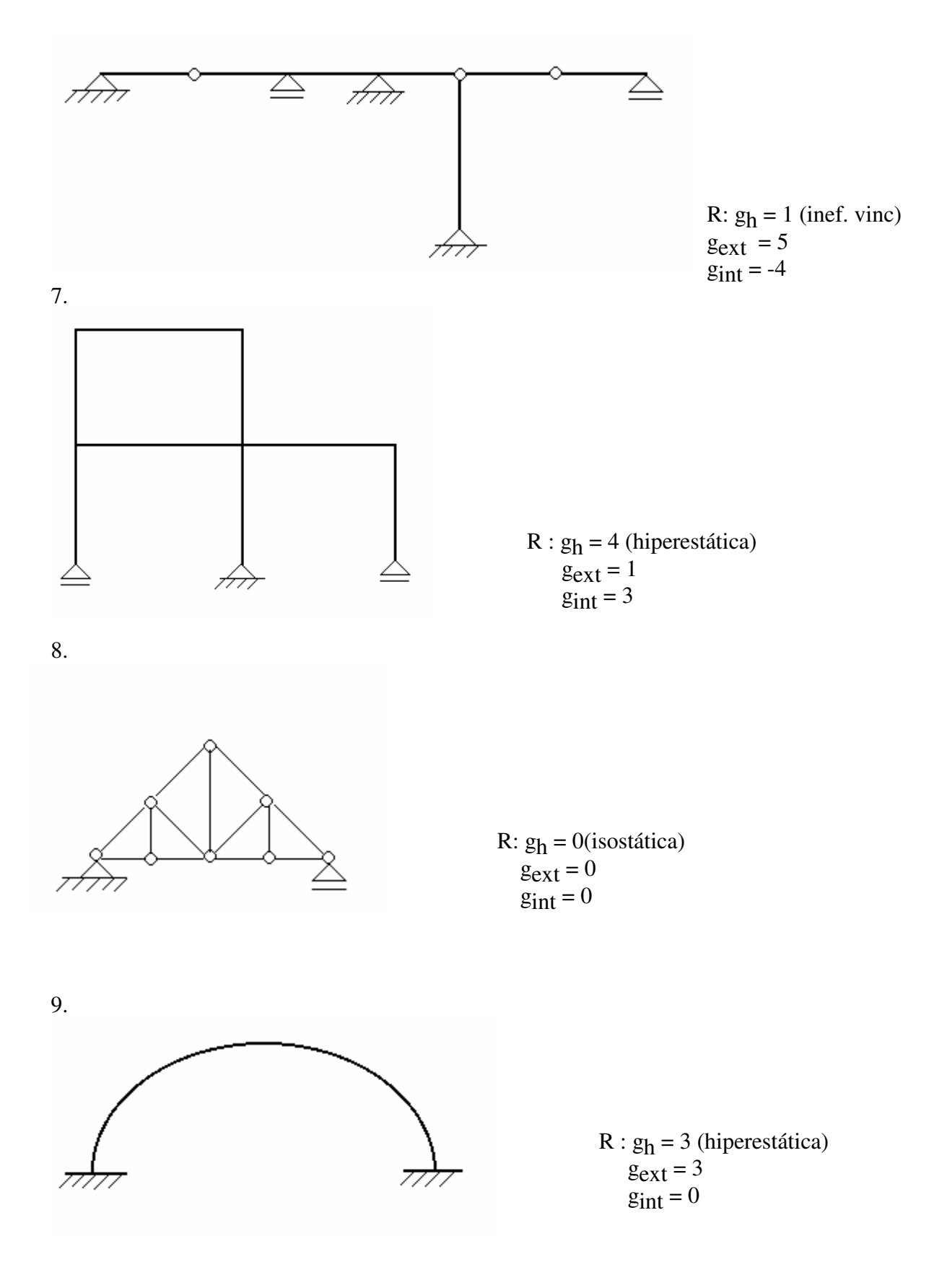

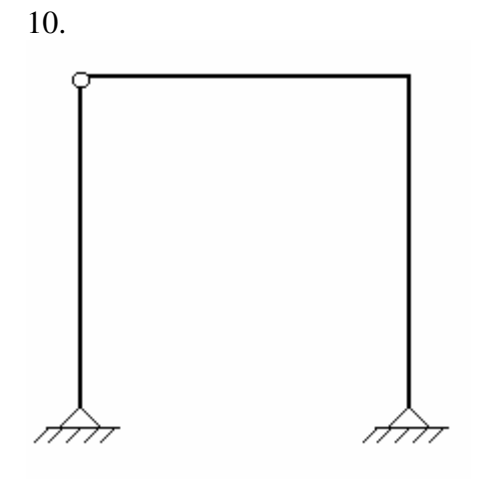

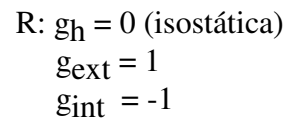